```
/* From Wirth's "Knight's Tour" Pascal Program
* crude translation to ANSI C by Kevin Karplus
* Cosmetic Improvements for CE185 by David Dahle, January 30, 1997
 * 
* This program moves a knight around a chess board using the rules of
* chess. Given an initial position for the knight, the program tries
* to determine a way the knight could move and land on every space on
* the board exactly once. If there are multiple ways of accomplishing
* this, then the program will only find one. If there is no solution,
* then the program will output 'no solution'. If a solution is
* found, then the program will output an array of numbers, where the
* position in the array corresponds to a space on the board, and the
* number corresponds to the move that puts the knight on that space. 
*/
#include <stdio.h>
/* The following defines the size of the chess board. ROWS defines
* and number of rows (left to right orientation), and COLUMNS defines
* the number of columns (top to bottom orientation). 
*/
#define ROWS 5
#define COLUMNS 5
#define BOARD_SIZE (ROWS*COLUMNS)
/* The following define the starting position on the chess board for
* the knight. START_ROW indicates the starting row and START_COLUMN
* indicates the starting column. The position counting starts from 0, 
* so START_ROW must be in the range 0 to ROWS - 1 and START_COLUMN must
* be in the range 0 to COLUMNS - 1.
 *
 * START_ROW set to 0 and START_COLUMN set to 0 indicates the top-left
* corner of the board. START_ROW set to ROWS - 1 and START_COLUMN set
* to COLUMNS - 1 indicates the lower-right corner of the board.
*/
#define START_ROW 0
#define START_COLUMN 0
/* The following tables enumerate the eight possible moves a knight can
* make. A knight is constrained to move in an 'L' path. For example,
* a knight could move two spaces forward and one space to the left,
* marking out the shape of an 'L'.
 * 
 * These values are used as offsets from the current position. For
* example, the first possible move for the knight is one space to the
* right and two spaces down. Boundary checking is done in the code to
* ensure that the new position is still on the board. 
*/
#define POSSIBLE_MOVES 8
int next_row[POSSIBLE_MOVES] = \{ 2, 1, -1, -2, -2, -1, 1, 2 \};
int next_column[POSSIBLE_MOVES] = \{ 1, 2, 2, 1, -1, -2, -2, -1 \};
/* The following 2-dimensional array allocates storage for the chess
* board itself. The first index specifies the row number and the
* second index specifies the column number. Each element stores an
* integer greater than or equal to zero. A zero indicates that the
* knight has not yet landed on the corresponding space. A number
* greater than zero indicates the move number that caused the knight
* to land on that space. Thus, if the algorithm is successful, this
* table will contain the moves the knight should make to cover the
* board landing on each space exactly once. 
*/
int chess_board[ROWS][COLUMNS];
/* The following are used by DoKightsTour, PrintKnightsTourResult and
* MoveKnight to determine if a solution was found.
*/
#define SEARCH_SUCCESSFUL 1
#define SEARCH_FAILED 0
```
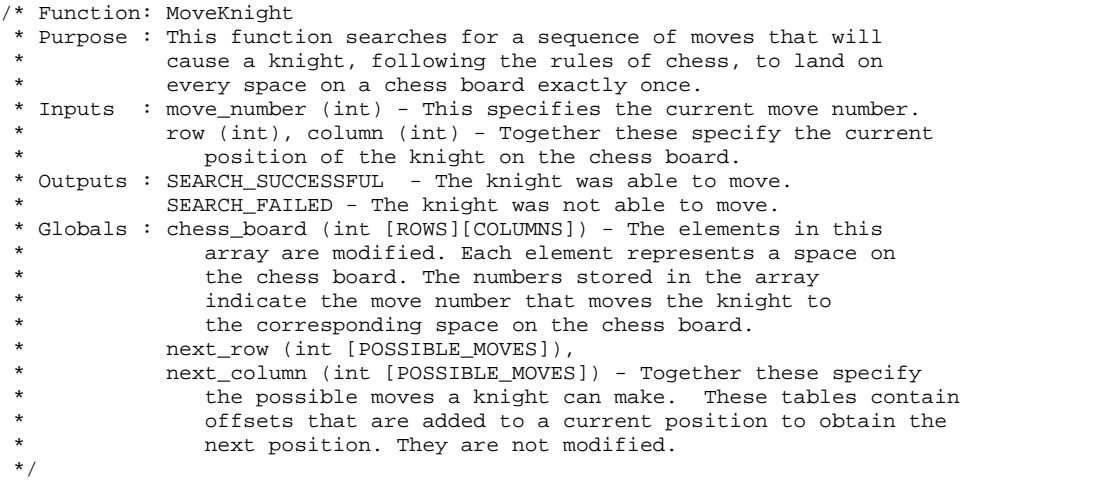

int MoveKnight(int move\_number, int row, int column)

{

}

```
/* This function works recursively. Starting at the position
 * specified in row and column, the function attempts to move the
 * knight to one of the eight spaces that it can move to under the
 * rules of chess. If one of these spaces has not already been
 * moved to, then MoveKnight is called recursively starting at
 * that space. This recursive calling continues until all spaces
 * have been landed on. If at some point, it is not possible to
 * move to another space, then the function returns failure, and
 * one of the earlier calls to MoveKnight continues the search by
 * choosing another of the eight possible moves available. 
 */
int next_move, \frac{1}{2} /* index into the next move arrays */
   new_row, new_column; /* used compute the knight's next move */
int status; \frac{1}{x} /* stores the return value from MoveKnight */
/* Loop through each possible move until we find a move that works. */
for (next_move = 0; next_move < POSSIBLE_MOVES; next_move++)
{
    /* Create new position for knight using offsets in the
    * the next_row and next_column tables.
     */
   new_row = row + next_row[next_move]; 
   new column = column + next column[next move];
    /* If this moves keeps us on the board... */
   if((new row >= 0 && new row < ROWS) &&
       (new_column >= 0 && new_column < COLUMNS)) 
    { 
        /* If the knight has not already landed on this space... */
       if(chess_board[new_row][new_column] == 0)
        {
            /* Indicate that the knight has visited this space by
             * marking the space with the current move number.
             */
            chess_board[new_row][new_column] = move_number;
            /* Have we landed on all the spaces? */
            if (move_number >= BOARD_SIZE) 
            {
                /* Yes, then we have found a solution. This is
                 * point that ends the recursive calls when a
                 * solution is found. 
                 */
                return SEARCH_SUCCESSFUL;
            }
            /* Move the knight to the new position and continue the search. */
            status = MoveKnight(move_number + 1, new_row, new_column);
            if (status == SEARCH_SUCCESSFUL)
            {
                return SEARCH_SUCCESSFUL;
            }
            /* Moving the knight to the new space on the board
             * didn't work so mark the space as unvisited. 
             */
            chess_board[new_row][new_column] = 0;
       }
    }
}
/* There was no place the knight could move from the position
 * specified in row and column.
*/
return SEARCH_FAILED;
```

```
/* Function: DoKnightsTour
* Purpose : Implements the Knight's Tour algorithm.
* Inputs : start_row (int), start_column (int) - Together these specify
            the starting space of the knight on the chess board.
* Outputs : SEARCH_SUCCESSFUL - The knight was able to move to every space
               on the board exactly once.
            SEARCH FAILED - The knight was not able to move to every space
               one the board exactly once.
* Globals : chess_board (int [ROWS][COLUMNS])
            The elements in this array are modified. Each element
            represents a space on the chess board. The numbers stored
* in the array indicate the move number that put the
            knight on the corresponding space.
*/
int DoKnightsTour(int start_row, int start_column)
{
    /* This function initializes the chess board, sets the initial 
    * position of the knight on the board, and calls MoveKnight to
     * do the work of finding a solution.
    */
   int row, column; /* indicies into chess_board */
   int status; \frac{1}{x} /* return value from MoveKnight */
    /* Initialize the chess board. */
   for(row = 0; row < ROWS; row++){
        for(column = 0; column < COLUMNS; column++)
        {
            /* A zero indicates the space has not yet been visited. */
           chess board[row][column] = 0;}
   }
   /* Mark the starting space with the first move. */
   chess_board[start_row][start_column] = 1;
   /* Move the knight around the board, searching for a way to land
     * on each space exactly once. The first parameter passed to this
    * function is the next move number. The move number is started at
    * 2 because the initial position of the knight is counted as move 1.
    */
   status = MoveKnight(2, start_row, start_column);
   return (status);
```

```
}
```

```
/* Function: PrintKnightsTourResult
* Purpose : Output the result of the knight's tour to the screen.
* Inputs : status - The return value from DoKnightsTour. It is used to
               determine if a solution was found.
* Outputs : The function has no return value.
            The result is printed to the screen.
* Globals : chess_board (int [ROWS][COLUMNS])
* The contents of this array are printed to the screen;
               they are not modified.
*/
void PrintKnightsTourResult(int status)
{
   int row, column; /* indices into chess_board */
   /* If the search was successful, then print an array of numbers
    * corresponding to how the knight should move to solve the
     * problem. Otherwise, print 'no solution'. 
    \star /
   if (status == SEARCH_SUCCESSFUL) 
    {
       for(row = 0; row < ROWS; row++){
           for(column = 0; column < COLUMNS; column++)
           {
               printf("%d ", chess_board[row][column]);
           }
           print(f("n");
       }
   }
   else 
    {
       printf("no solution\n");
    }
   return;
}
```

```
/* Function: main
 * Purpose : Perform the knight's tour and output the results.
* Inputs : No explicit parameters are used.
* This function uses the #defines of START_ROW and
* START_COLUMN to determine the initial location of the
           knight on the chess board.
 * Outputs : The results of the knight's tour is printed to the screen if
 * a solution was found, or 'no solution' if no solution to the
* problem exists for the 
*/
int main()
{
   int status; /* stores result of DoKnightsTour */
   status = DoKnightsTour(START_ROW, START_COLUMN);
   PrintKnightsTourResult(status);
   exit(0);
}
```

```
/* end of file 'knight.c' */
```